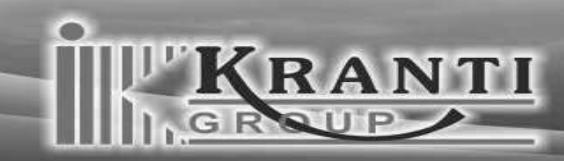

a revolution in accuracy... driven by perfection!!

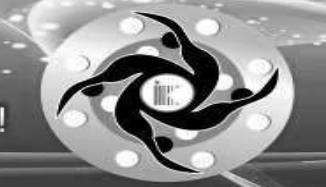

# **KRANTI INDUSTRIES LIMITED**

Date: 14th October, 2020

To. **Department of Corporate Services BSE** Limited. Phiroze Jeejeebhoy Towers Dalal Street, Fort Mumbai-400001

Ref: Kranti Industries Limited (Script Code: 542459)

**Subject:** Compliance Certificate pursuant to Regulation 7(3) of SEBI (LODR) Regulations, 2015.

#### Dear Sir/Madam,

Pursuant to Regulation 7(3) of the SEBI (Listing Obligations and Disclosure Requirements) Regulations, 2015 we are enclosing herewith a Compliance Certificate duly signed by Compliance officer and the authorised representative of Registrar and Share Transfer Agent of the Company in respect of maintain Physical and Electronic Transfer Facility for the quarter ended on 30th September 2020.

Thanking you. For and on behalf of **KRANTI INDUSTRIES LIMITED** 

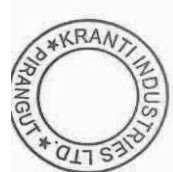

**Bhavesh Selarka** (Company Secretary & Compliance officer) **Membership No: A42734** 

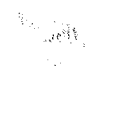

# **COMPLIANCE CERTIFICATE** For The Half Year Ended on 30-09-2020

### [Pursuant to Regulation 7(3) of the SEBI (Listing Obligations and Disclosure Requirements) Regulations, 2015]

Requlation  $\overline{7}$  $(3)$ of **SEBI** (Listing pursuant to to certify that his is Regulations  $2015$ , Kranti Industries bligations and Disclosure requirements ) imited has complied with the requirements pursuant to Regulation 7 (2) of the said Regulations, by ensuring that all the activities in relation to both, 'hysical and Electronic, share transfer facilities i.e. Dematerlization and tematerlization are maintained through its Registrar & Share Transfer Agent, 1/s. Link Intime India Pvt. Ltd., which is registered with the Board (SEBI), inder Registration No. INR000004058 for the Half Year ended 30-09-2020.

'oursTruly,

**for Kranti Industries Limited** 

For Kranti Ingustrigs Ltd.

 $\alpha$ c horised Signatory

**COMPLIANCE OFFICER)** 

### For LINK INTIME INDIA PVT. LTD.

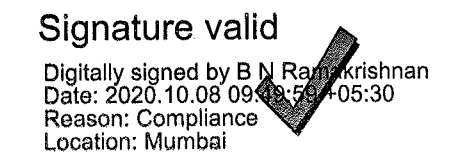

## (AUTHORISED SIGNATORY)